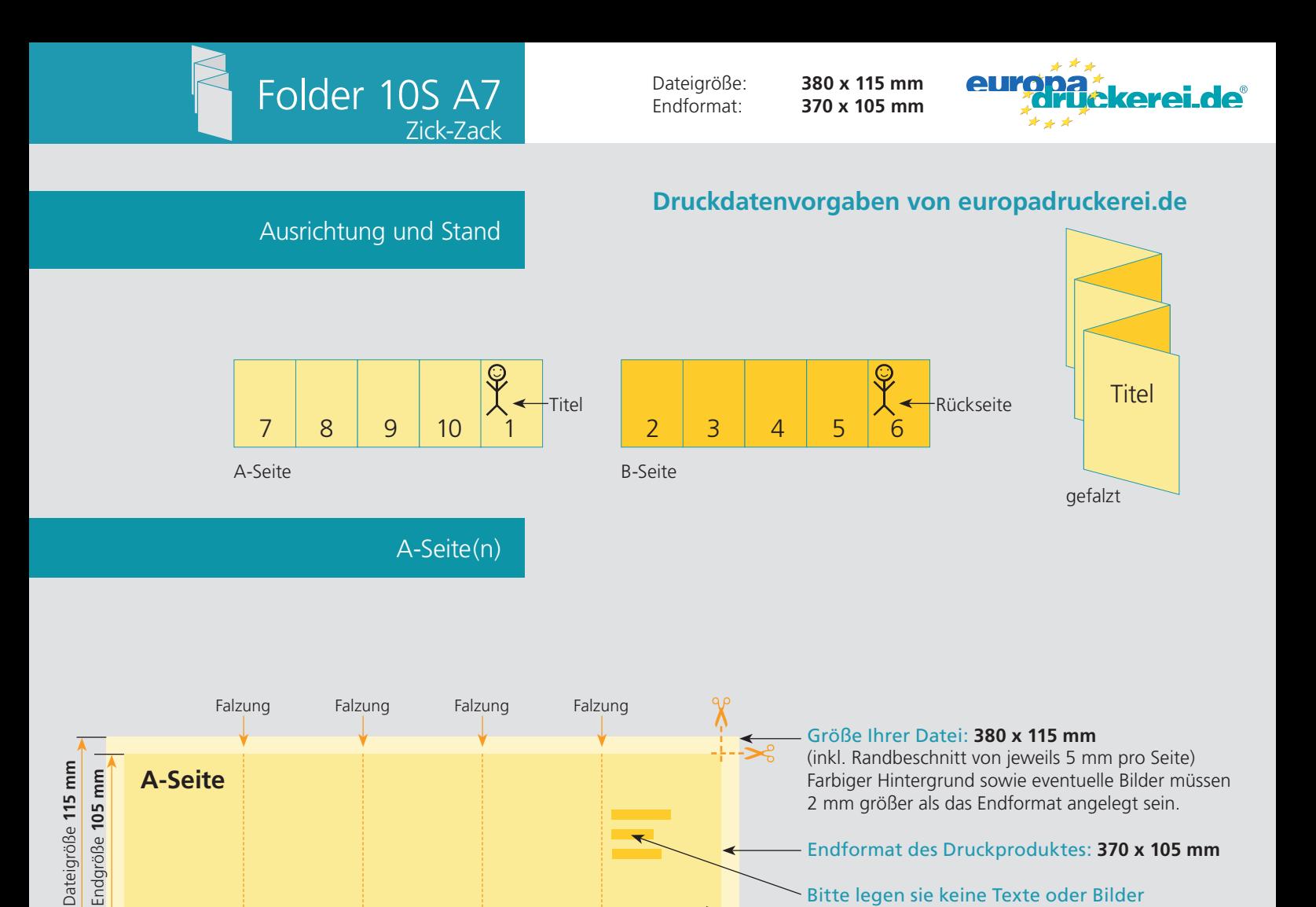

**74 mm**

in die Falzung.

Sicherheitsabstand:

entfernt anlegen.

Ihr Layout sollten sie dem Falzschema anpassen.

Schneidetoleranzen mindestens **3 mm** vom Endformat

Wichtige Texte und Bilder sollten sie wegen

## B-Seite(n)

**74 mm**

Endgröße **370 mm**

Dateigröße **380 mm**

**74 mm**

**74 mm**

**74 mm**

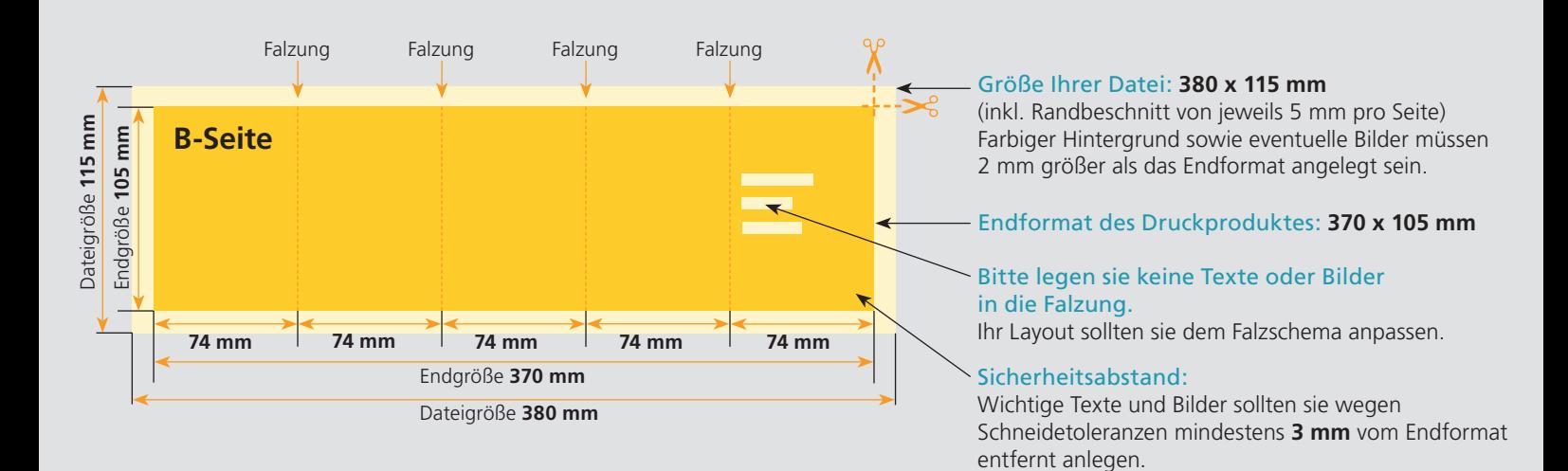

## Nutzen Sie unsere Druckerei App

e de la provincia de la construcción de la construcción de la construcción de la construcción de la construcció<br>La construcción de la construcción de la construcción de la construcción de la construcción de la construcción

Ξ

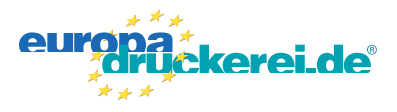

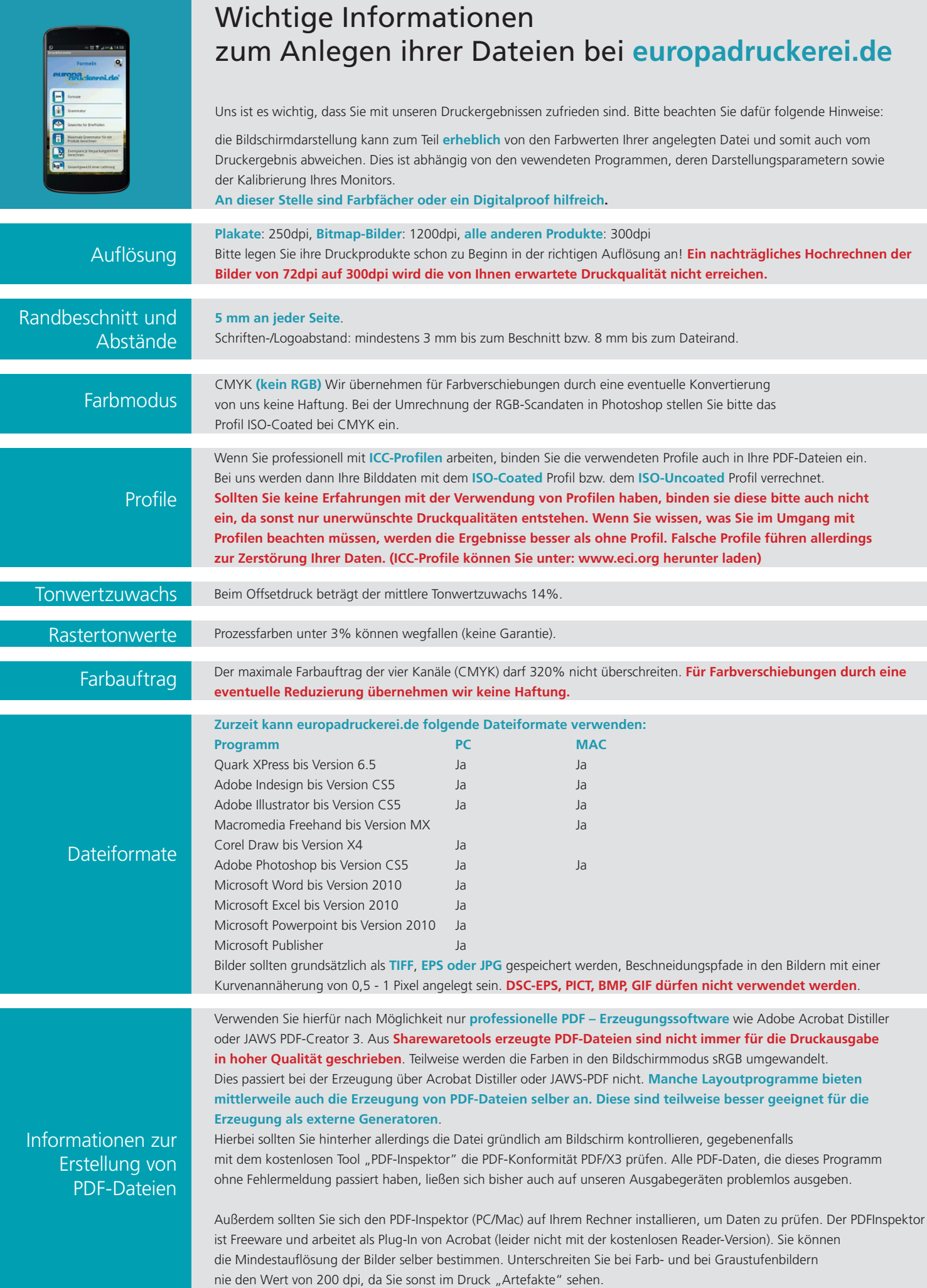